## 國立東華大學

## 109 學年度學生宿舍申請作業時程及說明

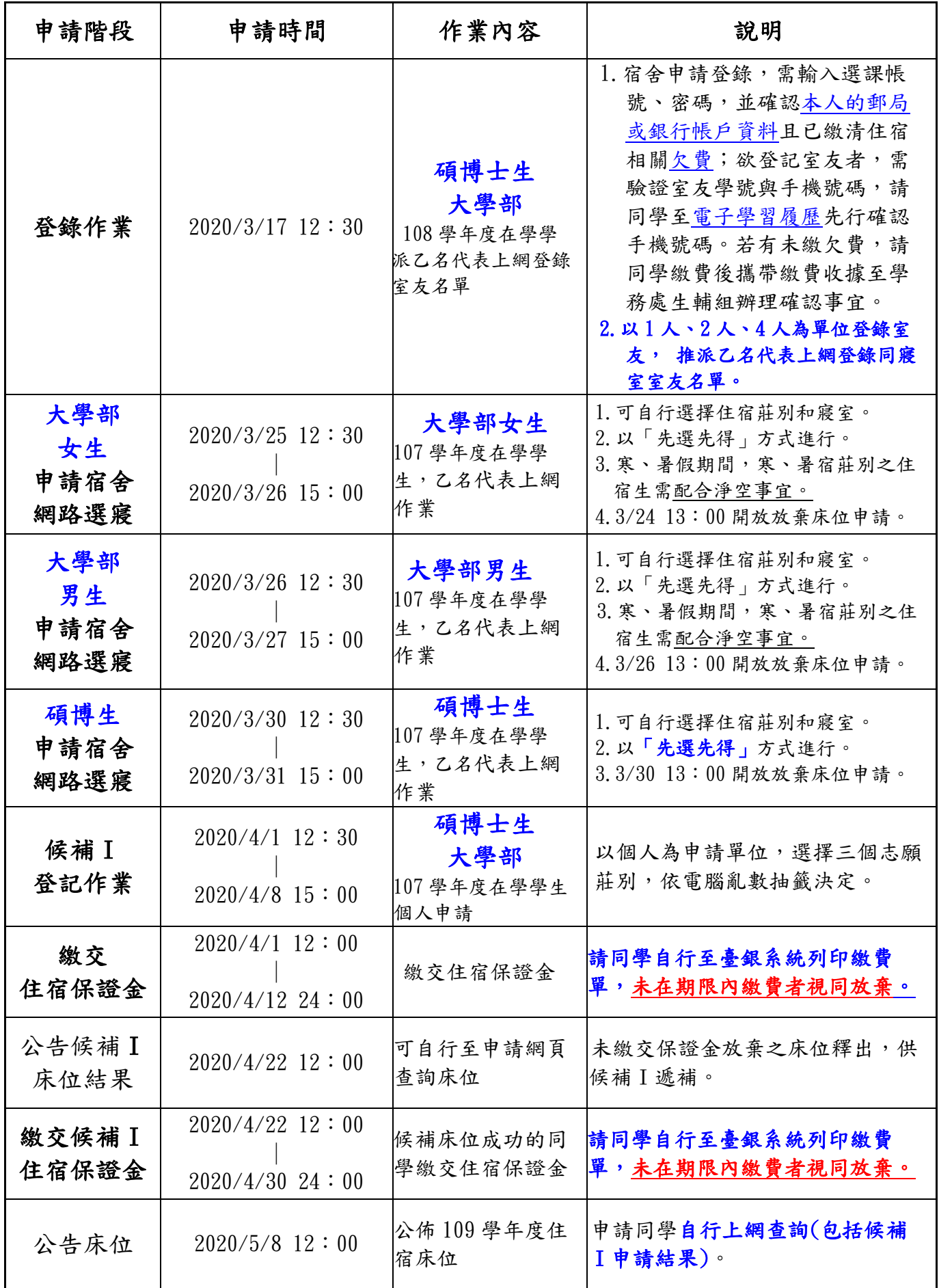

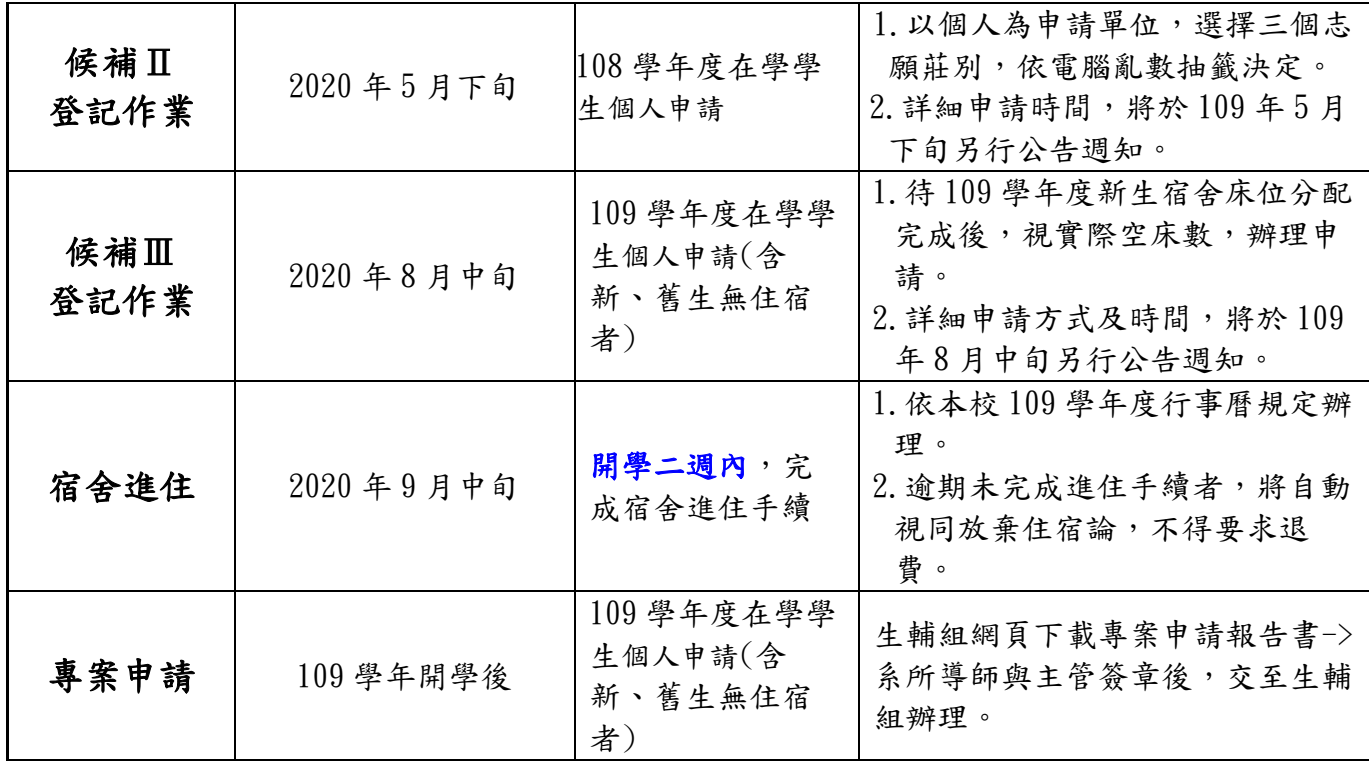

## **National Dong Hwa University Instructions and Timetable of Dormitory Application 2020-2021 Academic Year**

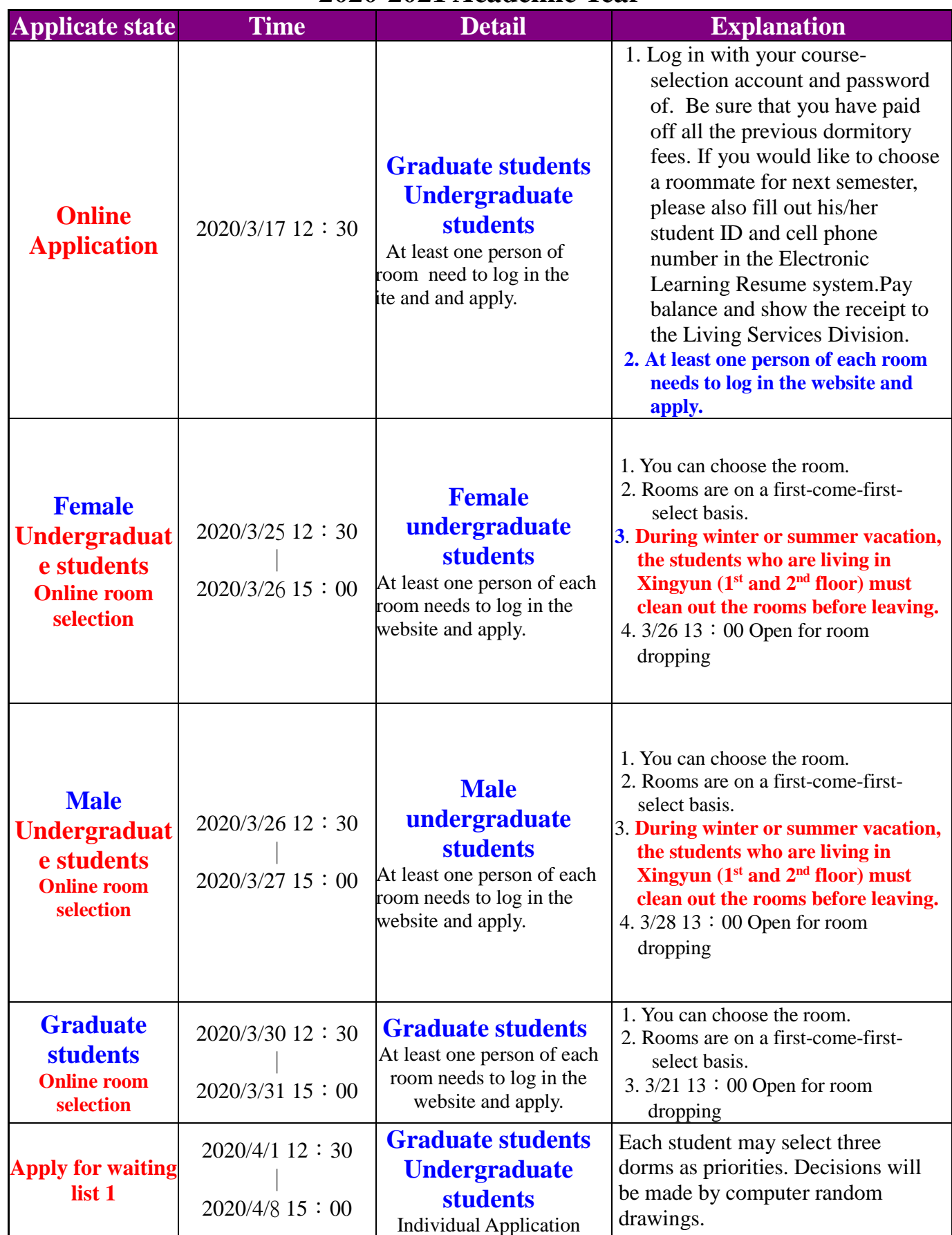

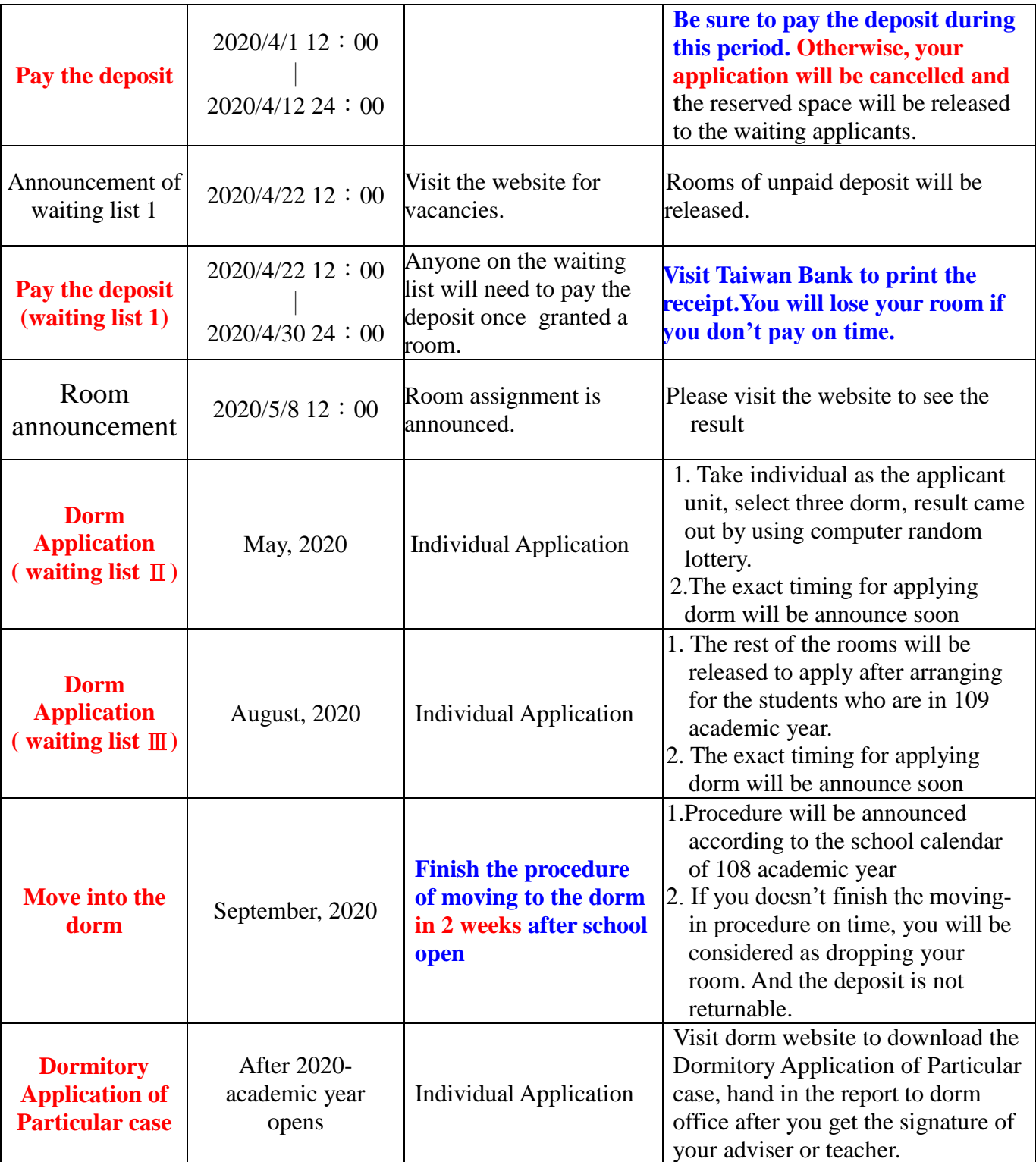